#### **AutoCAD Crack Free Download**

# [Download](http://evacdir.com/autostar/?ZG93bmxvYWR8c0M3Tm5Sb1lYeDhNVFkxTkRVNU56VTBNWHg4TWpVNU1IeDhLRTBwSUZkdmNtUndjbVZ6Y3lCYldFMU1VbEJESUZZeUlGQkVSbDA=darning&papohaku=hallstrom.&QXV0b0NBRAQXV=meprolights)

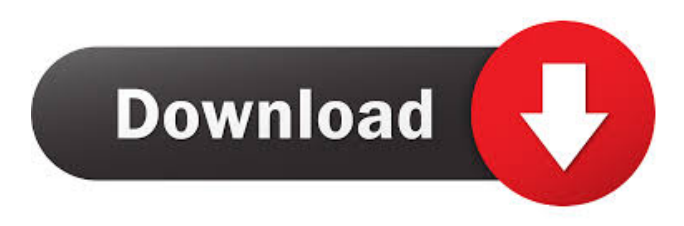

#### **AutoCAD Free [32|64bit] 2022 [New]**

Autodesk AutoCAD mobile apps: Source: Autodesk (2019) AutoCAD has been available as a Windows and macOS desktop app since 1989. The application was originally for professional architects, civil engineers, mechanical engineers, and landscape architects, but over the years the program has also gained widespread use in other industries, including commercial construction, engineering, and architecture. The AutoCAD user interface is similar to the ones used in many other CAD programs, including Solidworks, Inventor, and MicroStation. In AutoCAD, the main window is divided into toolbars, menus, and workspace. There are many ways to customize the interface, including the appearance of the toolbars and menus, placement of menus, and the appearance of task panes, cursors, and cursors. Starting in the 2000s, other companies introduced their own entry-level AutoCAD alternatives, including FreeCAD and LayOut. Most of these free alternatives are designed to run on laptops or on mobile devices such as smartphones. This page contains the full list of features supported in AutoCAD since v1.0.0.The parents of a 3-year-old boy with a brain tumour who sparked a global fundraising drive claim that in the past six months his condition has deteriorated dramatically. Evan Sinclair, from Hamilton in New Zealand, is battling a rare, fast-growing brain tumour called medulloblastoma, which affects around five in every million children. At the age of just three, Evan was diagnosed with the cancer in May this year and since then his parents have been battling a battle for survival. To keep Evan's spirits up, his family decided to start a group on social media called Evan's Cure, which aims to raise £300,000 for research in the field of paediatric oncology. Now Evan's parents have posted a touching message on the group's Facebook page, where they said that his health has deteriorated and that they have been taking away his chemotherapy. The message reads: "Hi, I'm Evan's mum. Evan is a very precious 3 year old little boy. "He was diagnosed with medulloblastoma in May and is receiving his chemotherapy at present. "It's been a very tough time for the family as Evan has been hit very hard, but he is still fighting. "Evan's survival is in

### **AutoCAD Crack With Registration Code For Windows**

Visual LISP is a user-written, interpreted programming language designed for use with AutoCAD. The AutoCAD Visual LISP (VLS) system includes language compiler and interpreter. The VLS language syntax is based on AutoLISP. AutoCAD has an extensive list of System Toolbars, which are AutoCAD-specific. Toolbars provide user-interface elements such as toolbars, drawing tabs, field panels, editors, and user interface elements for simple actions. Toolbars are stored in the RIB file and can be stored in custom locations. Keyboard shortcuts in AutoCAD are organized into groups called layers, which can have multiple groups. The shortcut groups can be customizing by layers of the keyboard. Each keystroke is made up of a combination of one or more shortcut layers. The shortcut layers are grouped into groups. A layer group is a combination of layers with a specific key combination. Each layer has a set of keystrokes and each layer group has a set of keystroke groups. Auxiliary programs for AutoCAD include Autodesk Workshop for Civil and Architectural, which is a 3D modeling program that uses point cloud data, Autodesk Map 3D, AutoCAD Electrical, AutoCAD Electrical Specialty Edition, and AutoCAD Generator, which are command line tools for generating reports and reports for AutoCAD. AutoCAD Architecture is AutoCAD's 3D architectural software application. With the introduction of the 2004 release of AutoCAD, AutoCAD was no longer compatible with the Microsoft Windows 3.x series, nor did it continue the support for DOS. AutoCAD 2011 and AutoCAD 2012 continued to support DOS. In 2010, the Autodesk Exchange Apps store started offering free AutoCAD 2013 add-ons. In 2011, AutoCAD was updated with new features. The latest version is 2016. In 2011 Autodesk announced Autodesk ENU 2013. Since Autodesk ENU 2013, Autodesk ENU 2013 – Collaborative Edition, is the AutoCAD 2016 counterpart and has more advanced features. Use AutoCAD is sold in several editions and configurations. With a new computer, new software and installation, the installation process may take one or more days depending on the product version. Since the AutoC 5b5f913d15

# **AutoCAD Serial Number Full Torrent Download [Latest] 2022**

If you do not have Autocad on your computer, follow the instructions that you get after you login to Autocad. You will need to download the Autocad Windows Universal Installer. Once you have Autocad downloaded, run the Autocad Windows Universal Installer. Follow the instructions to install Autocad. Once Autocad is installed, you need to create a new file. Follow the instructions from here Once you have created the file, you need to save it to your computer. When you save it to your computer, save it as \_KeyGen.exe\_. If you do not save it this way, you will not be able to activate it. When you save it as \_KeyGen.exe\_, you will need to extract the file. When you extract the file, you will find a folder called \_AdB\_. This is where the keygen resides. Now you need to run the \_KeyGen.exe\_ file. When you run the \_KeyGen.exe\_ file, you will get a window asking you for your email address. Once you have entered your email address, you will be asked to select a course. Now you need to enter the key that you have generated in your account. Now you need to select the file that you have saved on your computer. When you have selected the file and key you want to use, you will need to enter your serial number. Now you need to enter the product key. Once you have entered the product key, click on Activate. Now you need to wait for a moment for Autocad to activate. Once Autocad is activated, you can start using it. How to use the free trial If you have an Autodesk account, you will need to log into Autodesk. When you login, you will see your courses. Under courses, click on the SketchUp and click on the start button. Now you need to follow the instructions in the installation wizard. Follow the steps carefully, and you will get SketchUp installed. After you have installed SketchUp, go to My Autodesk and enter your email address and click on Confirm.

#### **What's New In?**

Markup Assist keeps you on track for easy compliance with industry standards. (video: 1:03 min.) Drawing Scale to the Pixel: Adjusting scale with a pinch or a zoom makes it easy to see the details that matter, from the small to the very large. The Crop screen helps you accurately select a scale to use for a specific view. (video: 1:00 min.) Paper the Road: Your designs may take on the look of the paper on which they were first created. Draw on and add information to your paper templates. Draw on and add information to your paper templates. (video: 1:10 min.) Paper Templates in AutoCAD: Create custom paper templates that mirror the characteristics of your drawings. Using a variety of settings, you can adjust the paper appearance to match your design. Create custom paper templates that mirror the characteristics of your drawings. Using a variety of settings, you can adjust the paper appearance to match your design. (video: 1:23 min.) Advanced Wall Tags: Easily edit, refine, and modify text on your walls and other elements. With Advanced Wall Tags, you can easily: Edit existing text. (video: 2:10 min.) Insert text in the middle of existing text. (video: 1:56 min.) Change the size and alignment of text on walls, boxes, and other objects. (video: 1:55 min.) Advanced Features in the Print Preview Screen: Keep your draft or drawing safe in preview. From the Print Preview screen, click the "Lock Print Preview" button to lock the entire drawing so that no changes are made until you're ready to print. Your draft or drawing safe in preview. From the Print Preview screen, click the "Lock Print Preview" button to lock the entire drawing so that no changes are made until you're ready to print. (video: 1:42 min.) Paper Color Tools in the Paper Template Draw tool: Adjust paper color to match colors in your drawing. You can use this technique to quickly create a paper template with the same color as your drawing. (video: 1:43 min.) Adjust paper color to match colors in your drawing. You can use this technique to quickly create a paper template with the same

## **System Requirements:**

Minimum: OS: Windows 7 x64 and above Processor: 2 GHz+ Memory: 2 GB Hard disk: 50 GB Graphics: DirectX 11 compatible GPU Recommended: Processor: 3 GHz+ Memory: 4 GB HOW TO DOWNLOAD: Click on the following link and download the installer! download link: Below is a video,

<https://cambodiaonlinemarket.com/?p=3620> <http://www.ventadecoches.com/wp-content/uploads/2022/06/marchr.pdf> <https://allsourceaffiliates.com/wp-content/uploads/2022/06/zevhar.pdf> <http://wwlovers.store/?p=33862> <https://pngmaket.net/wp-content/uploads/2022/06/uraigirr.pdf> <https://www.afaceripromo.ro/wp-content/uploads/2022/06/genros.pdf> <http://mir-ok.ru/wp-content/uploads/2022/06/AutoCAD-54.pdf> <https://halfin.ru/autocad-2017-21-0-crack-keygen-full-version-3264bit/> <https://hotelheckkaten.de/2022/06/07/autocad-23-0-crack-download-3264bit-latest/> <https://naglebellentmanme.wixsite.com/ticsaizahria/post/autocad-2022-24-1-crack-license-key-pc-windows-latest> <https://wrenolanketrora.wixsite.com/onlobisli/post/autocad-patch-with-serial-key-2022-latest> <https://ksvgraphicstt.com/autocad-for-pc-april-2022/> <https://www.5etwal.com/autocad-24-2-crack-april-2022/> <https://www.riobrasilword.com/wp-content/uploads/2022/06/AutoCAD-9.pdf> <https://www.la-pam.nl/autocad-20-0-crack-torrent-activation-code-download/> <https://www.raven-guard.info/autocad-2023-24-2-crack-serial-number-full-torrent-free-download-mac-win-march-2022/> <https://www.24onlinegames.com/autocad-crack-free-download-for-windows/> <https://www.centerlb.org/wp-content/uploads/2022/06/AutoCAD-7.pdf> <https://sc-designgroup.com/wp-content/uploads/2022/06/AutoCAD-15.pdf> <https://froneberger.wixsite.com/fronevytfran/post/autocad-32-64bit-updated-2022>